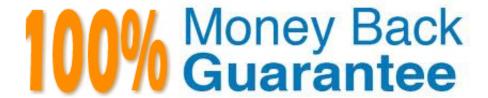

Vendor: IBM

Exam Code: C2040-403

Exam Name: IBM Forms 8.0 - Form Design and

Development

Version: Demo

### **QUESTION 1**

When using the table wizard, which of the following statements is TRUE:

- A. You can define the width of an individual field, up to a maximum of 250 pixels wide.
- B. You can create a table that initially has no rows displayed.
- C. You must define buttons to add and remove rows.
- D. You must have your table defined in your data model before using the wizard to create the table.

Correct Answer: A

### **QUESTION 2**

Steve wants the position of object B to alwaysbe fixed and below object A, even when the object A has changed its position at run time. What should he do to ensure this?

- A. He should ensure object A is relatively aligned to object B.
- B. He should ensure object B is relatively aligned to object A.
- C. He should ensure object B is absolutely aligned to object A.
- D. He should use the item group functionality.

Correct Answer: B

### **QUESTION 3**

Which of the following scenarios results in an XForms submission NOT being permitted?

- A. The node referred to in an XForms bind has its readonly property set to true() and its relevant property set to false().
- B. The node referred to in an XForms bind has its readonly property set to false() and its relevant property set to true().
- C. The node referred to in an XForms bind has a failed constraint, and its relevant property set to false().
- D. The node referred to in an XForms bind has a failed constraint, and its relevant property set to true().

Correct Answer: D

# QUESTION 4

Which XForms item is used to define a table?

A. xforms:group

| В. | xfo | rms | :tat | ole |
|----|-----|-----|------|-----|
|----|-----|-----|------|-----|

C. xforms:repeat

D. xforms:select

Correct Answer: C

### **QUESTION 5**

All of the following statements about tab order are true EXCEPT which one?

A. Tab order controls the order in which the user fills out the fields on the form.

B. Tab order in a form is set when items are added to the form. Form authors can manually change the tab order when creating a form.

C. Tab order ensures that a screen reader or other accessibility client will read the form in the correct order.

D. Tab order ensures pages are shown in the correct order.

Correct Answer: D

### **QUESTION 6**

Where in the IBM Forms Designer can you modify the build order?

- A. XForms view
- B. Outline view
- C. Properties view
- D. Instance view

Correct Answer: B

# **QUESTION 7**

Minnie has a form with one traditional page and two wizard pages. She needs to provide a way for users to select either the wizard interface, or the traditional interface to fill out this form. What is the recommendedway for her to easily make fields required in both the wizard and traditional interfaces?

A. In order to make fields required, Minnie has to set their XFDL field property of "mandatory" to ON on both interfaces.

B. Once Minnie sets the appropriate fields as required on the wizard interface using the "mandatory" XFDL property, they automatically become required on the traditional form page interface.

- C. Minnie should use an xforms:bind to make the xforms:instance elements required.
- D. Once Minnie marks theappropriate fields as required on the traditional interface using the "mandatory" XFDL

property, they automatically become required on the wizard interface.

Correct Answer: C

### **QUESTION 8**

Jack wants to create a wizard-like form to help guide the user through the form indiscrete steps. Before submitting, the user should see a traditional page. What is the recommended approach to display the wizard form pages as a traditional form?

- A. Start by dragging the form wizard widget onto the design canvas. Specify the number of wizard pages. Create UI elements on each of the wizard pages. Create a new page and copy items from the wizard page to the traditional page(s).
- B. Start with a new form and create the traditional form page(s), drag the form wizard widget onto the canvas, specify the number of wizard pages. Then select UI elements on the traditional page(s), right-click and select the desired wizard page from the "Form Wizard" menu option which will copy them to that wizard page.
- C. Jack needs to create a traditional form first and then export the data model. The data model is then imported into a wizard template form.
- D. Add all your UI elements to traditional page(s), select "Create Form Wizard" in the menu, and specify the number of pages. Items on the traditional page(s) will be copied to wizard pages automatically.

Correct Answer: B

### **QUESTION 9**

You can modify the text and questions of the signature dialog for all of the following signature types EXCEPT which one?

- A. GenericRSA
- B. Signature Pad
- C. Authenticated Clickwrap
- D. Clickwrap

Correct Answer: A

### **QUESTION 10**

The form has a field with an XFDL format constraint. The field references a data element with an XForms constraint bind. Which of the following statements is TRUE?

- A. The data is considered valid if it passes the constraint set in the bind, regardless of the format constraint.
- B. The data is considered valid if it passes the format constraint, regardless of the constraint set in the bind.
- C. The data is considered valid if it passes both the format constraint and the constraint set in the bind.

D. The data will always be invalid if constraints are set both in the bind and with a format.

Correct Answer: C

# **QUESTION 11**

How do you access the bind wizard?

- A. Right-click a field and select "Create Bind (Wizard)".
- B. Go into the Instance View, select the desired node element, then right-click and select "Create Bind (Wizard)".
- C. Go into the XForms View, select the Model node, then right-click and select "Create Bind (Wizard)".
- D. There is no bind wizard: binds must be manually created.

Correct Answer: C

# **QUESTION 12**

Which of the following XForms items/events CANNOT be used to trigger an XForms action?

- A. Button item.
- B. A change inthe XForms model.
- C. DOMActivate event.
- D. ButtonActivate event.

Correct Answer: D